## A**utomatic** C**ertificate** I**ssuing** M**achine**

**User's Manual**

## **Issuing Process < Certificate >**

Follow the flow shown below.

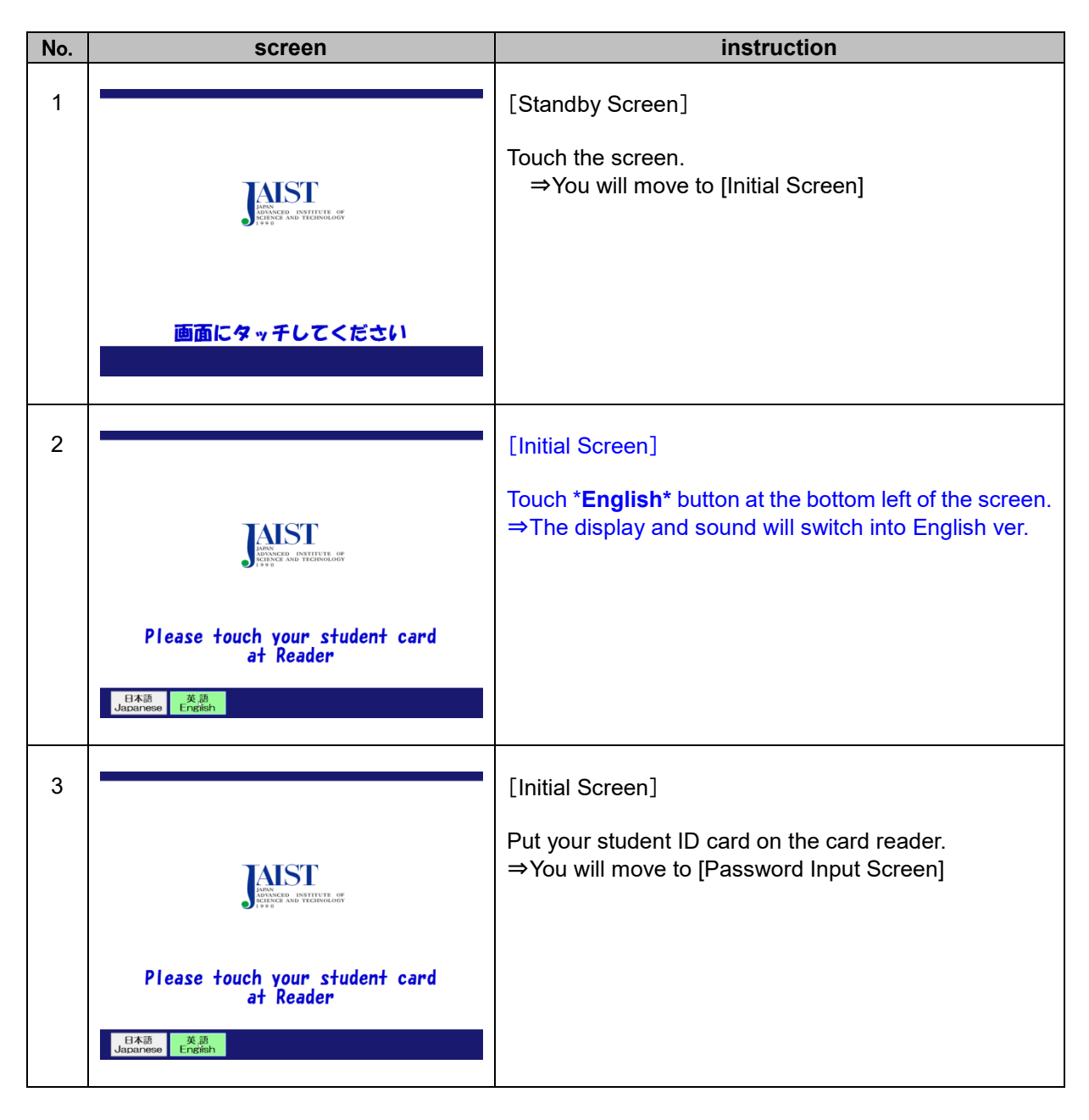

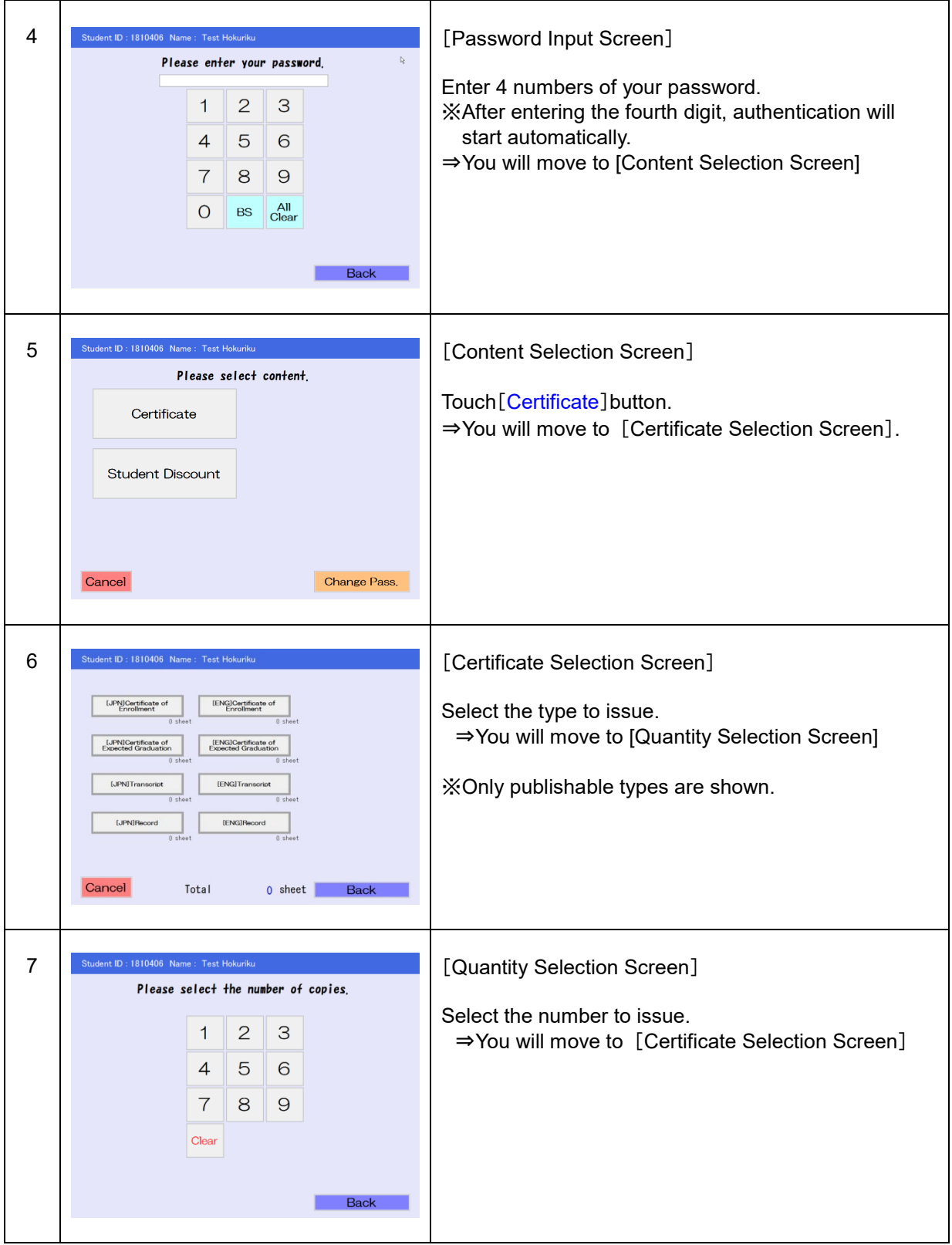

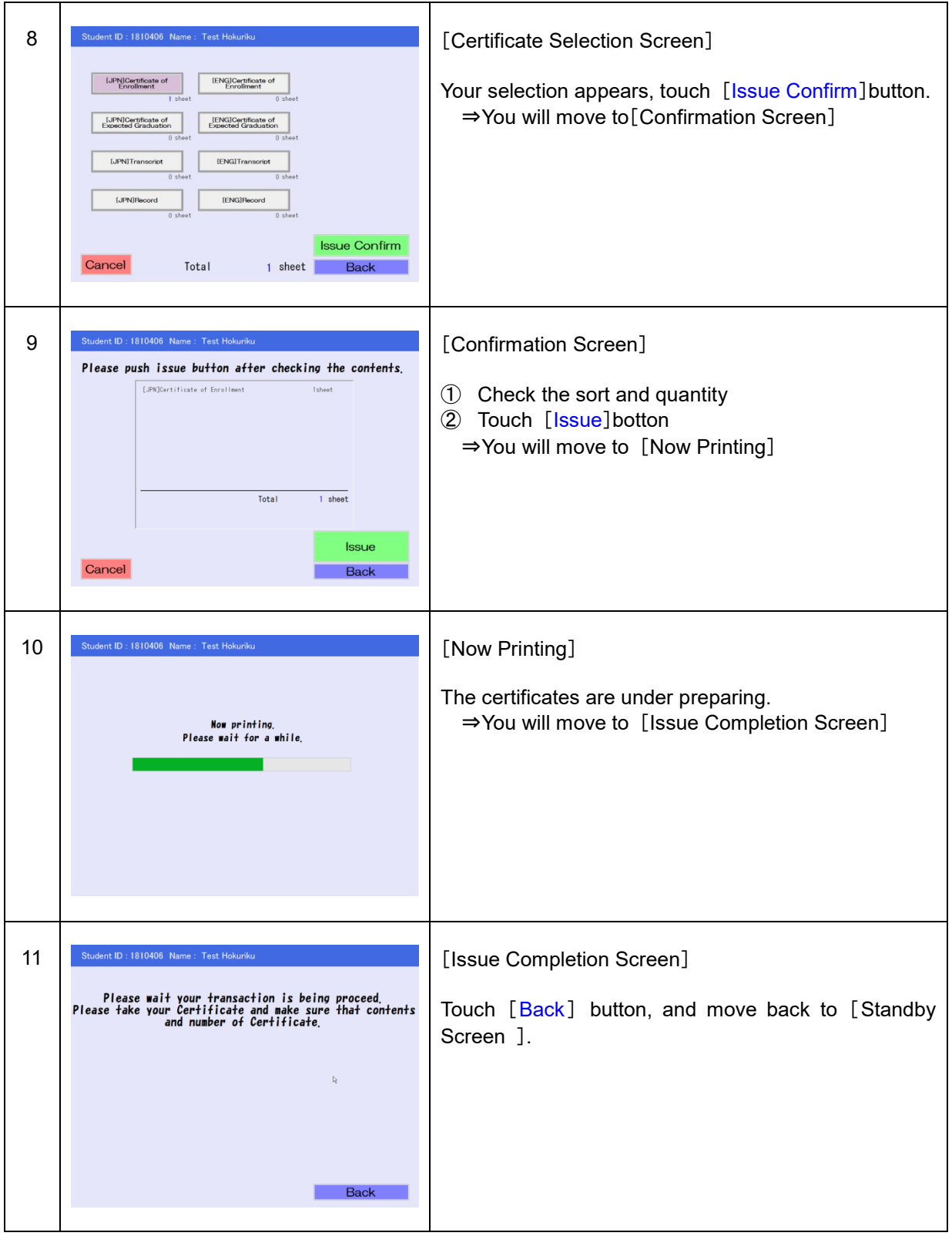

Follow the flow shown below.

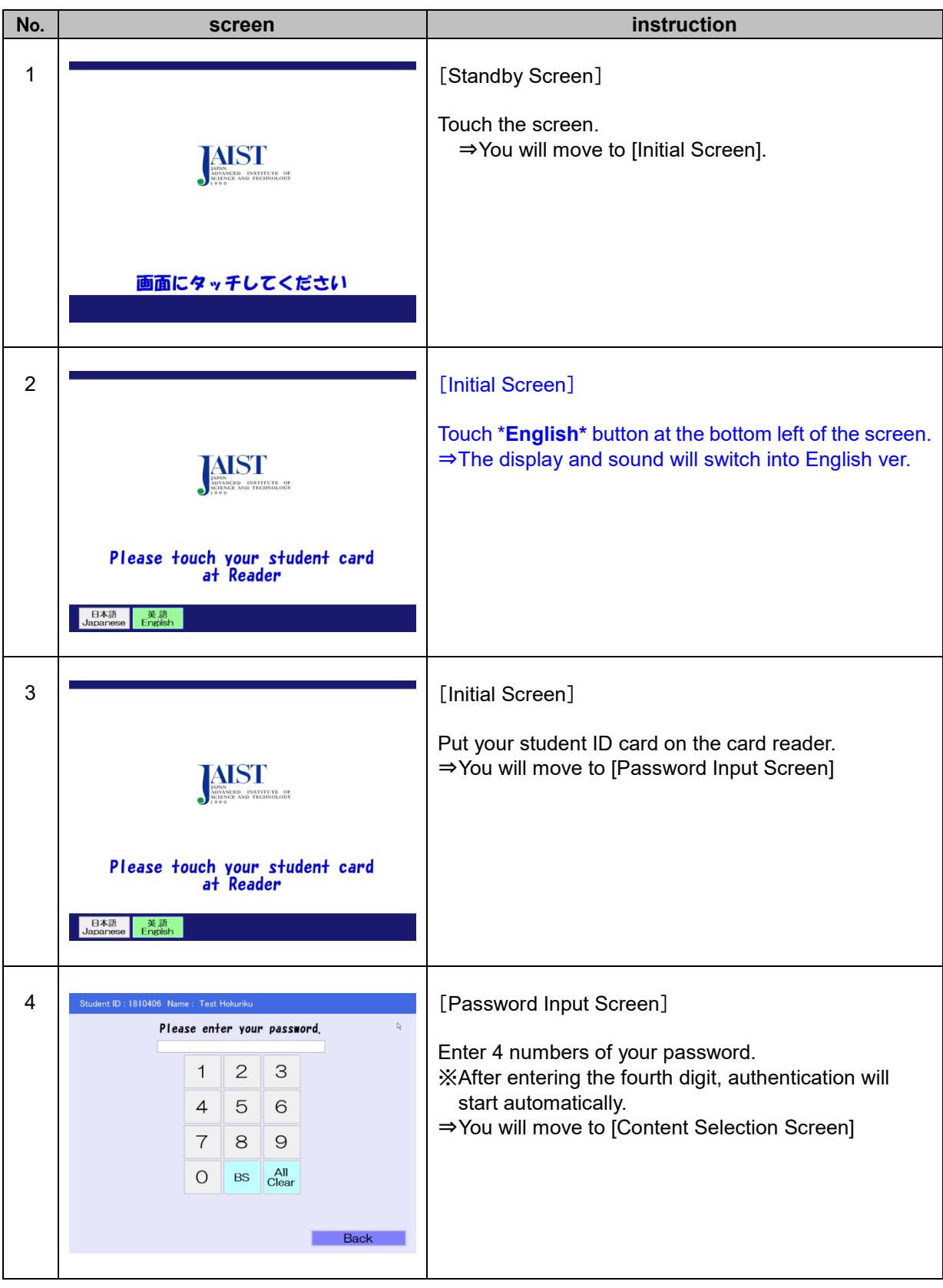

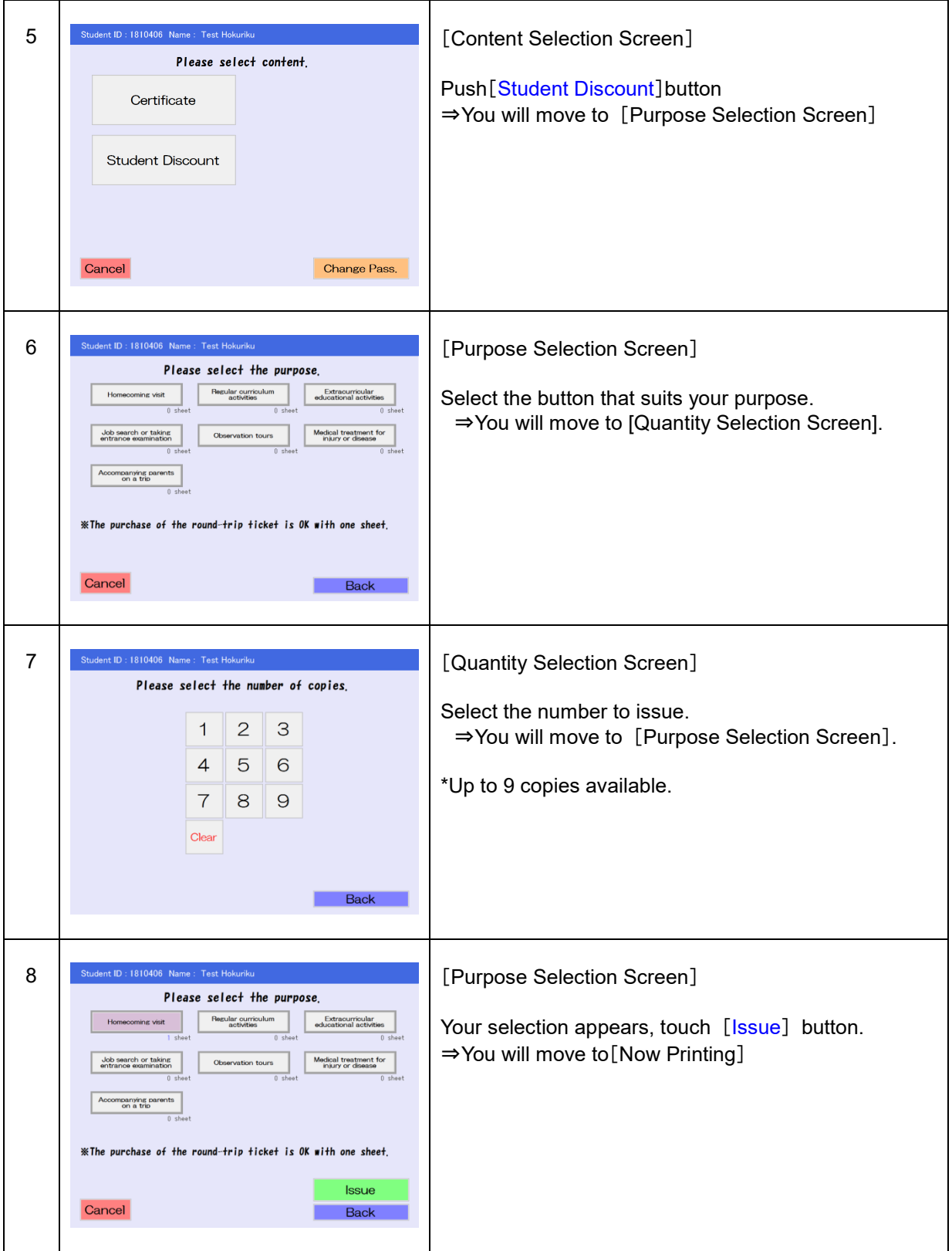

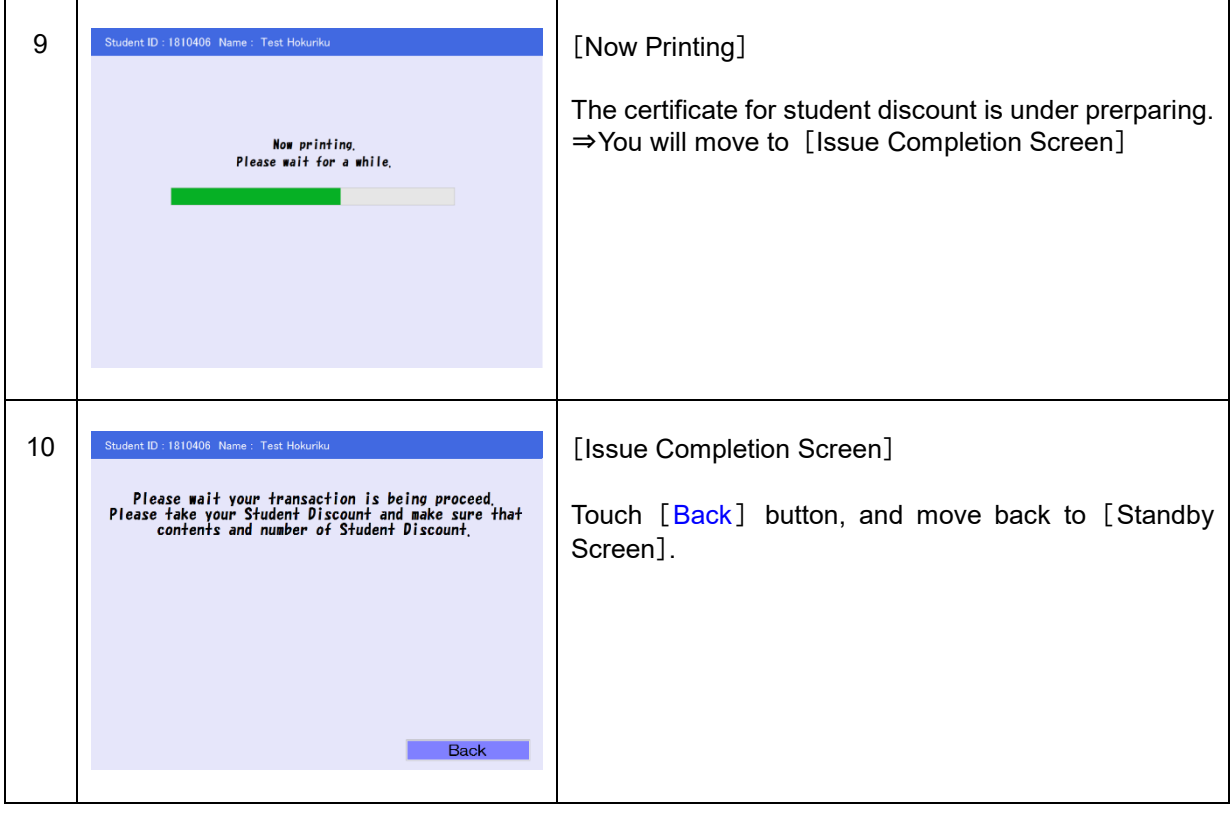

## Follow the flow shown below.

※**The initial password is the last four digits of your date of birth.**

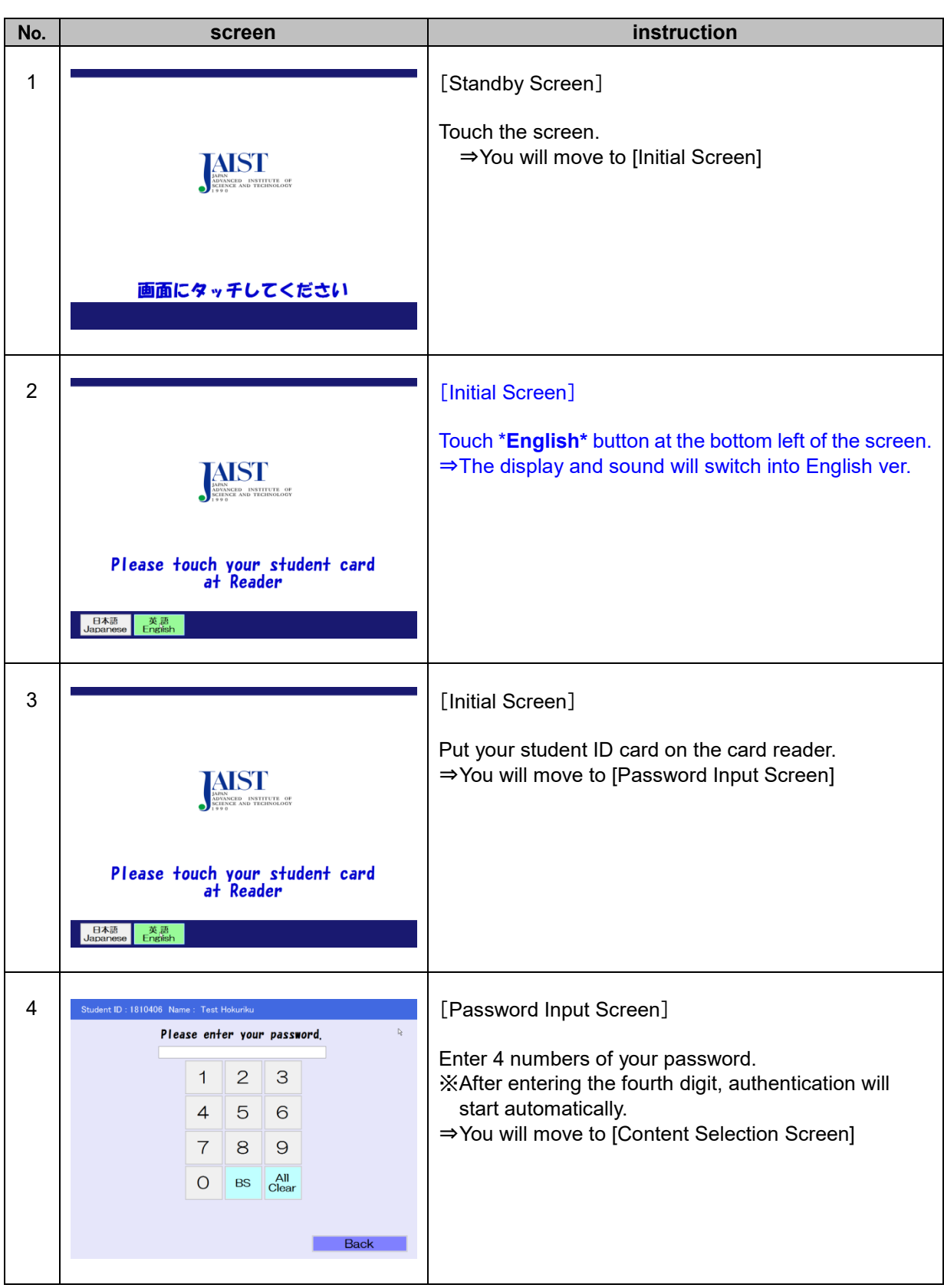

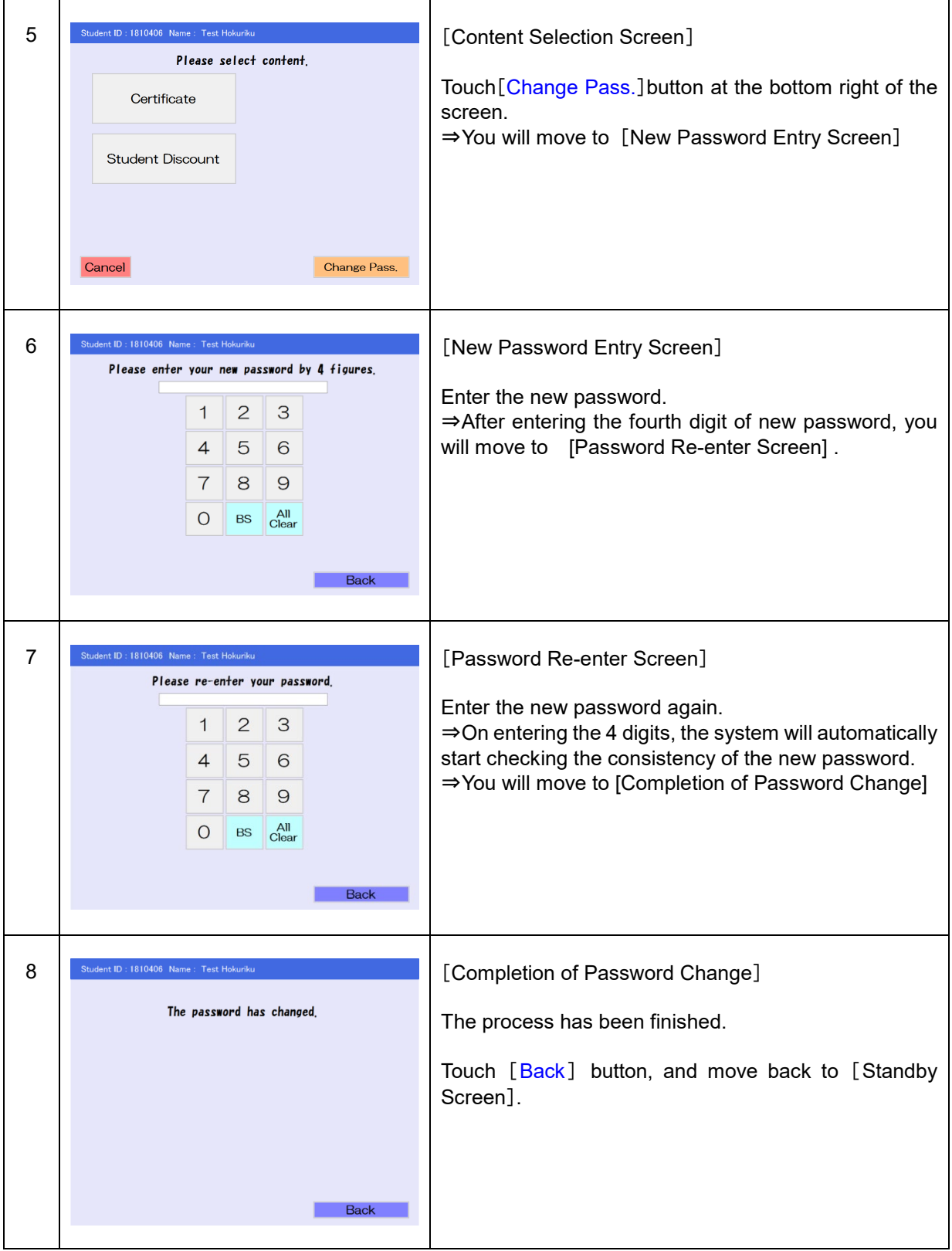